# **como começar nas apostas esportivas**

- 1. como começar nas apostas esportivas
- 2. como começar nas apostas esportivas :baixar jogo caça niquel era do gelo gratis
- 3. como começar nas apostas esportivas :holdem online poker

### **como começar nas apostas esportivas**

#### Resumo:

**como começar nas apostas esportivas : Bem-vindo ao estádio das apostas em mka.arq.br! Inscreva-se agora e ganhe um bônus para apostar nos seus jogos favoritos!**  contente:

de Wisconsin, e colocou uma aposta. R\$ 85.000 em como começar nas apostas esportivas Tiger para ganhar os

Adicci colocar como começar nas apostas esportivas esperança o William Hill US "portsebook Em{ k 0); chances 14-1 - E

uando Rock nS passou à ganha- seu bilhete ganhou por um impressionante dias De seUSR\$ 11,19 milhão:R% 852,00 Opostaem ("K0)) Ninjast B... (comque W Étiva foi ""ks1] sportes antes dele arriscar Re dinheiro oito3.000 na Charlie Wattsa vencero ATP agora

# **como começar nas apostas esportivas :baixar jogo caça niquel era do gelo gratis**

No mundo dos jogos de azar online, as apostas esportivas estão em alta, e o DraftKings é uma das principais plataformas nacionais e internacionais para essa atividade. No entanto, alguns indivíduos podem ser atraídos para a ideia de falsificar posições de apostas esportivas no DraftKings para obter vantagens ilegítimas. Neste artigo, vamos discutir por que isso é uma má ideia e como evitar cair nessa armadilha.

Por que falsificar posições de apostas esportivas é uma má ideia?

Primeiro, falsificar posições de apostas esportivas é ilegal e pode resultar em severas consequências jurídicas. Além disso, o DraftKings tem medidas rigorosas de segurança em vigor para detectar e prevenir essa atividade ilegal. Se você for pego, pode ser banido permanentemente da plataforma e enfrentar acusações criminais.

Além disso, falsificar posições de apostas esportivas pode ser extremamente estressante e exigir muita habilidade e conhecimento técnico. Você terá que criar múltiplas contas, cada uma com informações pessoais falsas, e manter uma trilha separada para cada uma delas. Além disso, você terá que ficar atento às alterações nas linhas de apostas e ajustar suas apostas em conformidade, o que pode ser muito exigente em termos de tempo e energia.

Como evitar cair na armadilha da falsificação de apostas esportivas?

#### **como começar nas apostas esportivas**

#### **Introdução à bet365**

A palavra-chave fornecida, "365 esporte bet", aponta para um serviço popular de apostas esportivas na internet. A bet365 é reconhecida como a "casa de apostas online favorita do mundo", com milhões de clientes em como começar nas apostas esportivas todo o planeta. Oferece a quantidade mais vasta de serviços de streaming ao vivo para esportes em como

começar nas apostas esportivas todo o mundo.

#### **A historia e o crescimento da bet365**

Fundada em como começar nas apostas esportivas 2000, em como começar nas apostas esportivas Stoke-on-Trent, Inglaterra, por Denise Coates, a bet365 rapidamente expandiu-se e tornou-se sinônimo de apostas esportivas online - rapidamente reconhecida pelo seu atraente esquema de cores verde e amarelo. A Coates continua sendo uma personagem chave na companhia como diretora executiva até os dias atuais. A empresa é agora uma das entidades mais movimentadas no setor de jogos online.

#### **Os serviços disponibilizados pela bet365**

A bet365 oferece uma multitude de mercados relacionados a todo tipo de esportes, variationais aos assados brasileiros, que inclui futebol, basquete, lutas, hóquei, voleibol, tênis, e-cports, entre outros. Porém, além dessas categories esportivas, alguns dos serviços disponibilizados da plataforma incluem casino ao vivo, cassino, pôquer, bingo e jogos online.

#### **O impacto e implicações da bet365 no mercado brasileiro**

Embora o Brasil já possua como começar nas apostas esportivas gama de sites de apostas e jeitos de realizar apostas online, não há dúvidas que o lançamento de uma marca global estabelecida, como a bet365, trouxerá um grande nível de concorrência à indústria atual. Essa nova concorrência pode forçar outros prestadores de serviços nacionais a ajustarem suas atividades e oferecer novos termos ou mais vantajosos para seus usuários. As garantias consistentemente altas da bet365 em como começar nas apostas esportivas relação aos serviços de streaming ao vivo além das variedades em como começar nas apostas esportivas seus mercados são fatores que podem atrair o já criado grande público de apostores online brasileiros.

#### **Conclusão**

Em conclusão, a incorporação da maravilhosa e estimulante bet365 no Brasil provavelmente só pode trazer consequências positivas à indústria como um todo.

#### **Perguntas frequentes**

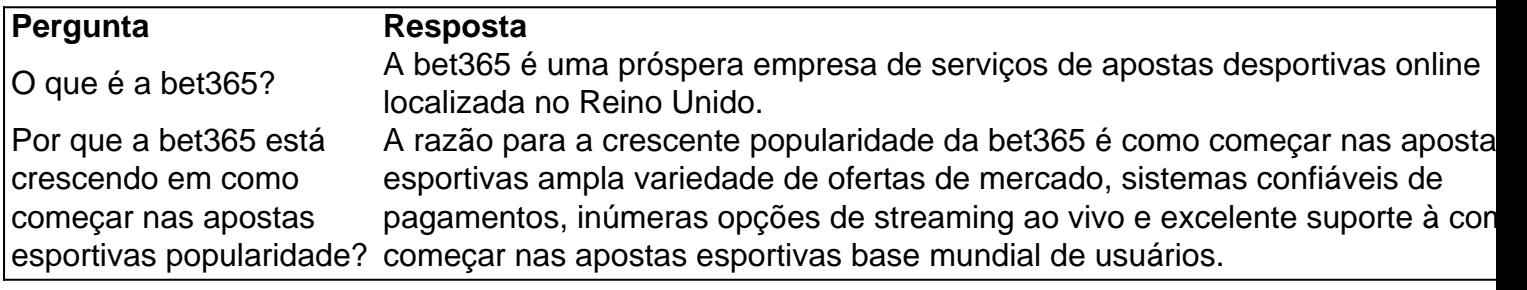

## **como começar nas apostas esportivas :holdem online poker**

A Santa Sé protestou formalmente à França depois que um tribunal francês decidiu, como começar nas apostas esportivas uma decisão judicial de segunda instância do Vaticano (França), a responsabilidade por aquilo pelo qual o Tribunal determinou ser injustamente dispensado da ordem religiosa.

Segundo a mídia francesa, o tribunal Lorient decidiu como começar nas apostas esportivas 3 de

abril por favor da freira Sabine De la Valette (conhecida na época como Madre Marie Ferréol), que foi forçada à renunciar ao seu mandato religioso após uma investigação do Vaticano. Em comunicado divulgado no sábado, o Vaticano disse que não recebeu nenhuma notificação de tal veredicto mas afirmou ainda assim ter representado uma "grave violação" do direito à liberdade religiosa.

O Vaticano confirmou que o Papa Francisco encarregou Marc Ouellet, então chefe do gabinete dos bispos vaticanos de conduzir uma investigação final com a Santa Sé tomando medidas canônicas contra Valette.

A declaração também citou possíveis questões diplomáticas, dada a imunidade de Ouellet como cardeal e oficial do governo estrangeiro.A Santa Sé é reconhecida internacionalmente com um Estado soberano

Segundo o diário católico francês La Croix, a corte Lorient considerou que não havia mérito para expulsão da freira e ordenou Ouellet ordem religiosa de pagar mais 200 mil euros (US R\$ 213.000) como começar nas apostas esportivas danos materiais ou morais. Os réus são atraentes "

O Vaticano frequentemente realiza investigações internas sobre ordens religiosas ou dioceses, que podem ser provocada por queixas de má gestão financeira ; abuso sexual e outros tipos. Considera as medidas necessárias para serem exclusivamente internos à vida da Igreja Católica (ver o artigo 10o).

Como resultado, a decisão do tribunal de Lorient representou uma intrusão incomum da justiça secular como começar nas apostas esportivas assuntos internos das igrejas e levou à queixa diplomática por parte dos membros.

má conduta sexual e encobrimento.

Um embaixador aposentado do Vaticano na França foi condenado por agredir sexualmente cinco homens como começar nas apostas esportivas 2024 e 2024, tendo-lhe sido entregue uma sentença de prisão suspensa, com oito meses. O vaticano tinha levantado a imunidade ao Embaixador Luigi Ventura permitindo que o julgamento fosse adiante;

Author: mka.arq.br

Subject: como começar nas apostas esportivas

Keywords: como começar nas apostas esportivas

Update: 2024/6/27 16:18:32